# **Download Photoshop App For Desktop Extra Quality**

Installing Adobe Photoshop is relatively easy and can be done in a few simple steps. First, go to Adobe's website and select the version of Photoshop that you want to install. Once you have the download, open the file and follow the on-screen instructions. Once the installation is complete, you need to crack Adobe Photoshop. To do this, you need to download a crack for the version of Photoshop you want to use. After you have the crack, open it and follow the instructions. If you have any questions, there are forums on Adobe's website where you can ask other Photoshop users questions. Be sure to back up your files since cracking software can be risky. With these simple steps, you can install and crack Adobe Photoshop.

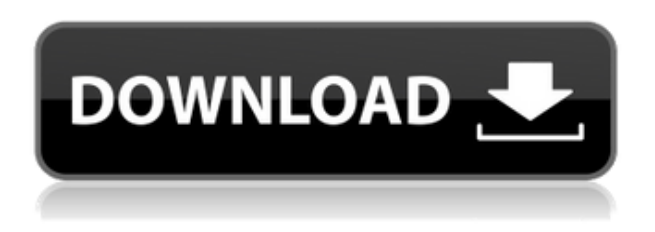

The central screen shown above can have its artistic qualities really put to the test—that is a bit like creating a paint-by-number picture. Plenty of other creative tools are available to help you draw and edit your images. For example, you can use the Pen tool to create a vector path that will be applied to your image in a variety of ways. You can place color fills, adjust their sizes, and even add 3D shadows, reflections, and transparency. You can also use the shape tools to draw paths that can be used to smooth photographic facial features and refine hair and clothing. Other tools are available for creating elements such as text, filters, and smart objects. As you might expect, Photoshop contains some of the most advanced tools for creative composition, including the Brush tools, which give you the ability to paint on your image in many different ways. Most of the Brush options provide controls to fine tune the brush size and spacing, while the Context-sensitive toolbar in the main view also serves as a palette for any brushes you've created. Photoshop also features selective editing tools, such as Refine Edge, which automatically sharpens and flattens a photo, and Adjustment, which gives you quick and easy access to filters and effects specific to the purpose of an image. You can use adjustment layers to set global, non-destructive settings, such as exposure and white balance, and then apply those settings to all the images in your project. You can also use these tools to easily synchronize color for print.

## **Adobe Photoshop is the most common graphic design software used in today's world:**

Because it's so incredibly useful and used in almost every industry, the ability to modify and manipulate everything needed is the driving reason for the use of the software. More often than not, graphic designers can't afford to purchase the equipment necessary to create asset files for their projects. That's where Adobe Photoshop comes in! Adobe Photoshop can do almost everything an asset specialist can do, which is why being able to edit hundreds of different files can be extremely helpful. **What is required for**

#### **graphic design:**

Just to give a few examples, Photoshop can be used for the following graphic design: Fine-Art, web design, 3-D design, photo editing, social media design, and product design. Any industry can benefit from Photoshop. **Adobe**

### **Photoshop is the best graphic design software:**

Adobe Photoshop has been around the longest, and most often it has been cited as the best graphic design software from any company. It's no surprise at this point why it is the most popular graphic design software out there, because of its use in so many different fields, and because of Adobe's dedication to their product. Most of the users of this software are satisfied with the product as well, and continue to purchase and upgrade over and over again. Because of this customer-satisfaction is extremely high and this is a great place to start for any graphic designer. e3d0a04c9c

#### **Photoshop 2021 (Version 22.4) Download free With Full Keygen X64 {{ upDated }} 2022**

In some cases, the image editing can be affected when the image is saved. While trying to edit the image, you may notice that the status bar has changed. It shows you the 'Raw', 'DNG', and 'PSD' under the status bar. It's important to understand what do they represent. 'Raw' is the native image file format, the raw image files are the ones that have not been optimized. RAW pixels mean that you can recover any data that has been deleted. The DNG is the extended version of the DNG format which was designed to place the raw data in ZIP/PAI files. The DNG is compatible with Photoshop, and the main objective of the DNG is to make it. The 'PSD' stands for the Photoshop document for the file. The Photoshop document shows you all the relevant information in the file, while DNG tracks the changes and store it in one file. In some cases, the raw files may get corrupted due to reasons like virus infections, hard disk errors, etc. The star-shape, which is present in the name, refers to the way the Photoshop organizes the editing tabs. You'll find more than 15 tabs to control any effect and edit any image. The tabs are divided into 2 groups: "Adjustment" and "Tools". The "Adjustment" tabs controls the Rotate, Crop, Adjust, Perspective, Reflections, Levels, Silver Efex, VSCopes, Exposure, Color, Exterior, and Interface. The "Tools" tabs contains the  $\triangle$  Expression, [B]uild, [I]mages, and [FX] Effects. It works on files of various formats and the files can be bright while a high channel value numbers are recorded. It saves the in auto mode.

download photoshop desktop app youtube cara download photoshop di laptop download photoshop cs6 di laptop cara download aplikasi photoshop cs3 di laptop cara download adobe photoshop cs6 di laptop cara download adobe photoshop cc di laptop cara download software photoshop di laptop cara download adobe photoshop di laptop cara download photoshop 2020 di laptop cara download photoshop 2021 di laptop

Profit margins are expected to be very tight, and they're expected to remain tight until Adobe is able to establish additional profit centers. In 2004, the

company dropped the cost of Photoshop down to \$149, and added GigaClip, which made project management easier. In the time since that update, the price of Photoshop has more than doubled. Today, Photoshop CS3 retails at about \$799. Multimedia and graphics artist Aaron Jacobs recently wrote, "I bought up to Photoshop CS3 last year – I burned up my credit card. Photoshop CS5 and CS6 were cool to use, but I don't think I would buy the old versions anymore." Smoothing and adaptive filtering were popular features in earlier versions of Photoshop, but the most popular tool still is the Content-Aware Move tool. The features that keep Adobe Photoshop a very popular software turn all the way back to its first version (CS1, according to Photoshop documentation). It also takes full advantage of the CPU within the computer, rather than the CPU in the graphics computer it is running on. Photoshop's powerful tools, widgets, capabilities and program expandability to run on different hardware specs and platforms. With so many graphic and multimedia professionals using it, Photoshop has improved the program so that it can fit and work inside any kind of computer. With features such as liquify, you also get images and photo editing tools to make almost any change or adjustment to the image. This is where you find an option called Clone Stamp; it does a great job of cloning out an image.

For the first time in Elements, you can draw a line on an image without first copying and pasting a layer in. Elements 10 supports the 32-bit color format for HDR images. You can easily create a time-lapse sequence, pause an image with a keyframe, or manipulate the start and end frame for a time-lapse sequence. Photoshop has been updated to Adobe Sensei 1.0, and it supports three new filters, including Dual Edge, Selective Edges, and Distortion. You can now easily create effects that resemble pinhole and tilt-shift lenses. You can adjust the way the effect blends across an image's edges. You can fix skin that's bluish because of a color cast in the same spot. You can manipulate a photo of a person, and change the color and ambience to make the person look more convincing. And you can even add a watermark using a variety of fonts. Fortunately, the functionality of the built-in fonts in Elements is equivalent to those found in the creative Cloud. (See the next section.) PSD Photoshop files are not new in the world of digital imaging, but these days, they seem to have improved its functionality. You can open and edit any type of PSD file using Photoshop even if it is a complex file structure. In terms of file types, they include Any Codex, Raster, and Vector. PSD Photoshop files are hybrid files that contain various layers, masks, and other common

elements for advanced image editing. Photoshop's features include the workshop extensions that allow for intuitive and slim Photoshop tools. You can easily open PSDs files and work on the layers and other elements. If you are making a big project, you can use the backup feature that will ensure that your project is well-protected and you can save your time and effort. The PSD Photoshop file format supports all the layers and allows you to save individual layers for later editing. Mostly, this file format helps you to make logic drawings to present to your clients or customers.

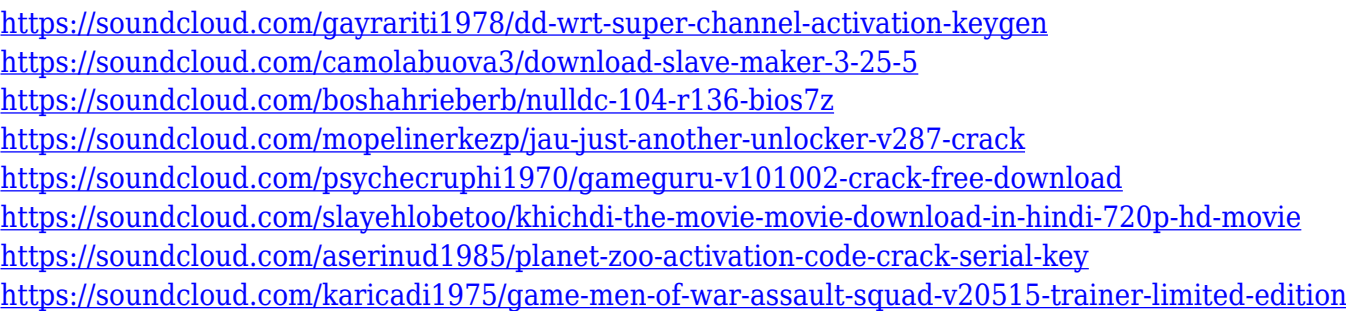

The software allows users to develop text and other necessary elements to give it different looks. It comes with a large number of various editing tools to help anyone level out any images or graphics in a safe manner. The editing tools allow even a beginner to manipulate the images in various ways. It has lots of features that allow users to rearrange the shapes, layers, adjust the images, rotate, fill, crop, levels, blemish, contrast, brightness, arrange, retouch, resize etc. It has over 400 thousand layers capacity. LOS ANGELES-- (BUSINESS WIRE)-- Today, Adobe (Nasdaq:ADBE) announced at Adobe MAX – the world's largest creativity conference – new innovations in Photoshop that make the world's most advanced image editing application even smarter, more collaborative and easier to use across surfaces. Share for Review (beta) enables users to conveniently collaborate on projects without leaving Photoshop, and new features make editing images in a browser far more powerful. Additionally, the flagship Photoshop desktop app adds breakthrough features powered by Adobe Sensei AI, including selection improvements that enhance the accuracy and quality of selections, and a oneclick Delete and Fill tool to remove and replace objects in images with a single action. While it doesn't yet include all of Photoshop's features, you will see many of the most powerful and popular Photoshop industry-leading selection features in Photoshop on the web, including Object Selection, Remove Background, Adobe Camera Raw's image adjustments, and ContentAware Fill. There are plenty of capabilities to enable you to make your images look better, remove unwanted items from your images, and composite photos together to create the innovative outputs that only Photoshop can deliver.

[https://www.infoslovakia.sk/wp-content/uploads/2023/01/Original-Photoshop-Software-Free-Downloa](https://www.infoslovakia.sk/wp-content/uploads/2023/01/Original-Photoshop-Software-Free-Download-For-Android-HOT.pdf) [d-For-Android-HOT.pdf](https://www.infoslovakia.sk/wp-content/uploads/2023/01/Original-Photoshop-Software-Free-Download-For-Android-HOT.pdf) <https://ividenokkam.com/ads/advert/download-photoshop-for-windows-7-gratis-exclusive/> [https://omidsoltani.ir/wp-content/uploads/2023/01/Photoshop-CC-2015-Version-17-With-Product-Key-](https://omidsoltani.ir/wp-content/uploads/2023/01/Photoshop-CC-2015-Version-17-With-Product-Key-Keygen-WIN-MAC-64-Bits-2022.pdf)[Keygen-WIN-MAC-64-Bits-2022.pdf](https://omidsoltani.ir/wp-content/uploads/2023/01/Photoshop-CC-2015-Version-17-With-Product-Key-Keygen-WIN-MAC-64-Bits-2022.pdf) <https://www.scoutgambia.org/photoshop-download-for-pc-free-windows-7-2021/> [https://marcsaugames.com/2023/01/01/download-adobe-photoshop-cc-2019-version-20-torrent-activa](https://marcsaugames.com/2023/01/01/download-adobe-photoshop-cc-2019-version-20-torrent-activation-code-with-full-keygen-updated-2022/) [tion-code-with-full-keygen-updated-2022/](https://marcsaugames.com/2023/01/01/download-adobe-photoshop-cc-2019-version-20-torrent-activation-code-with-full-keygen-updated-2022/) [https://telegramtoplist.com/adobe-photoshop-cc-2019-download-free-torrent-activation-code-for-pc-x](https://telegramtoplist.com/adobe-photoshop-cc-2019-download-free-torrent-activation-code-for-pc-x32-64-hot-2023/) [32-64-hot-2023/](https://telegramtoplist.com/adobe-photoshop-cc-2019-download-free-torrent-activation-code-for-pc-x32-64-hot-2023/) [https://omidsoltani.ir/347260/download-free-photoshop-cs5-license-code-keygen-win-mac-x32-64-new](https://omidsoltani.ir/347260/download-free-photoshop-cs5-license-code-keygen-win-mac-x32-64-new-2023.html) [-2023.html](https://omidsoltani.ir/347260/download-free-photoshop-cs5-license-code-keygen-win-mac-x32-64-new-2023.html) <https://www.fashionservicenetwork.com/wp-content/uploads/2023/01/reagaw.pdf> [https://nusakelolalestari.com/wp-content/uploads/2023/01/Adobe-Photoshop-2022-Version-2341-Acti](https://nusakelolalestari.com/wp-content/uploads/2023/01/Adobe-Photoshop-2022-Version-2341-Activation-Code-2022.pdf) [vation-Code-2022.pdf](https://nusakelolalestari.com/wp-content/uploads/2023/01/Adobe-Photoshop-2022-Version-2341-Activation-Code-2022.pdf) <https://autko.nl/2023/01/photoshop-cs6-free-download-link-high-quality/> [https://lanoticia.hn/advert/adobe-photoshop-express-download-free-with-key-with-registration-code-x](https://lanoticia.hn/advert/adobe-photoshop-express-download-free-with-key-with-registration-code-x32-64-lifetime-release-2022/) [32-64-lifetime-release-2022/](https://lanoticia.hn/advert/adobe-photoshop-express-download-free-with-key-with-registration-code-x32-64-lifetime-release-2022/) <https://alaediin.com/wp-content/uploads/2023/01/Photoshop-Music-Shapes-Download-UPD.pdf> <https://hassadlifes.com/wp-content/uploads/2023/01/latocrat.pdf> [https://www.buriramguru.com/wp-content/uploads/2023/01/Photoshop-2021-Version-2210-Serial-Nu](https://www.buriramguru.com/wp-content/uploads/2023/01/Photoshop-2021-Version-2210-Serial-Number-Full-Torrent-finaL-version-2023.pdf) [mber-Full-Torrent-finaL-version-2023.pdf](https://www.buriramguru.com/wp-content/uploads/2023/01/Photoshop-2021-Version-2210-Serial-Number-Full-Torrent-finaL-version-2023.pdf) [https://epochbazar.com/wp-content/uploads/2023/01/Download\\_Adobe\\_Photoshop\\_Free\\_60\\_x64\\_And](https://epochbazar.com/wp-content/uploads/2023/01/Download_Adobe_Photoshop_Free_60_x64_And_X32_Free_LINK.pdf) [\\_X32\\_Free\\_LINK.pdf](https://epochbazar.com/wp-content/uploads/2023/01/Download_Adobe_Photoshop_Free_60_x64_And_X32_Free_LINK.pdf) <https://xamabu.net/catalogo-de-xamabu/?reauth=1> <http://www.landtitle.info/photoshop-how-to-download-in-pc-better/> [https://www.redneckrhino.com/wp-content/uploads/2023/01/Photoshop-2022-version-23-Download-fr](https://www.redneckrhino.com/wp-content/uploads/2023/01/Photoshop-2022-version-23-Download-free-Activation-Key-WIN-MAC-2022.pdf) [ee-Activation-Key-WIN-MAC-2022.pdf](https://www.redneckrhino.com/wp-content/uploads/2023/01/Photoshop-2022-version-23-Download-free-Activation-Key-WIN-MAC-2022.pdf) <https://shobaddak.com/wp-content/uploads/2023/01/gregarai.pdf> <https://socks-dicarlo.com/wp-content/uploads/2023/01/colvyn.pdf> <http://adomemorial.com/wp-content/uploads/chahan.pdf> [https://stonebridgehealthstaffing.com/wp-content/uploads/Download\\_Adobe\\_Photoshop\\_2022\\_versio](https://stonebridgehealthstaffing.com/wp-content/uploads/Download_Adobe_Photoshop_2022_version_23_License_Code__Keygen_Hacked_2023.pdf) [n\\_23\\_License\\_Code\\_\\_Keygen\\_Hacked\\_2023.pdf](https://stonebridgehealthstaffing.com/wp-content/uploads/Download_Adobe_Photoshop_2022_version_23_License_Code__Keygen_Hacked_2023.pdf) <https://xn--b1aaia9bq3ao8b.xn--p1ai/wp-content/uploads/tergawa.pdf> [https://www.corsisj2000.it/wp-content/uploads/2023/01/Download-free-Adobe-Photoshop-With-Licenc](https://www.corsisj2000.it/wp-content/uploads/2023/01/Download-free-Adobe-Photoshop-With-Licence-Key-Full-Version-For-Windows-2023.pdf) [e-Key-Full-Version-For-Windows-2023.pdf](https://www.corsisj2000.it/wp-content/uploads/2023/01/Download-free-Adobe-Photoshop-With-Licence-Key-Full-Version-For-Windows-2023.pdf) [https://immobiliarelariviera.com/wp-content/uploads/2023/01/Photoshop-CC-2019-Version-20-With-K](https://immobiliarelariviera.com/wp-content/uploads/2023/01/Photoshop-CC-2019-Version-20-With-Key-For-Windows-2022.pdf) [ey-For-Windows-2022.pdf](https://immobiliarelariviera.com/wp-content/uploads/2023/01/Photoshop-CC-2019-Version-20-With-Key-For-Windows-2022.pdf) <http://alluneed.company/?p=28375> [https://www.photo-mounts.co.uk/advert/adobe-photoshop-2022-version-23-2-download-free-activatio](https://www.photo-mounts.co.uk/advert/adobe-photoshop-2022-version-23-2-download-free-activation-code-with-licence-key-windows-10-11-2023/) [n-code-with-licence-key-windows-10-11-2023/](https://www.photo-mounts.co.uk/advert/adobe-photoshop-2022-version-23-2-download-free-activation-code-with-licence-key-windows-10-11-2023/) <https://artworkbypablo.com/2023/01/01/photoshop-7-free-download-for-windows-7-64-bit-top/> <https://acsa2009.org/advert/photoshop-download-full-version-free-top/> <https://magic-lamps.com/2023/01/01/photoshop-download-gb-better/>

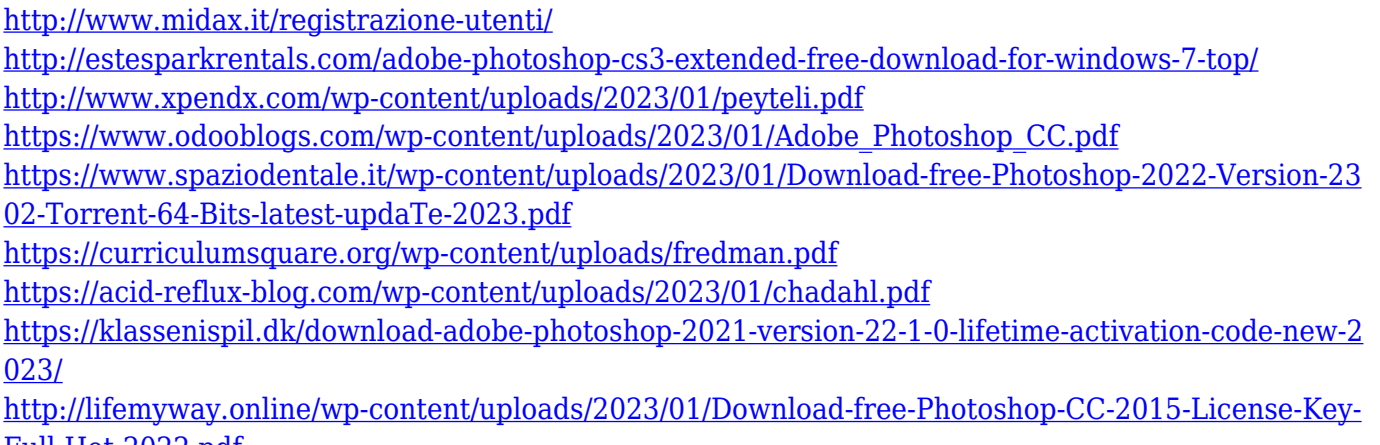

[Full-Hot-2022.pdf](http://lifemyway.online/wp-content/uploads/2023/01/Download-free-Photoshop-CC-2015-License-Key-Full-Hot-2022.pdf)

<https://marido-caffe.ro/wp-content/uploads/2023/01/chaelma.pdf>

Adobe's 2020 release of Photoshop made a range of updates, including a new Surface DSC (Direct Surface Compression) technology that the company claims provides more efficient transfer compression and surface-areaconserving storage improvements. Look for Photoshop to merge with Adobe stock apps Elements and Premiere Elements this year. The latest version of Photoshop, Photoshop CC 2019, updates include an entirely new exposure system. Adobe is also working on a number of other deep integration enhancements with Creative Cloud, including new video and tooling features, and a clever new selection UI for designing content-consumption features more intuitively. Plus, the latest iteration of the program is heading to new hardware, including a new Free-Form adjustments panel, Mac, and more. Adobe is partnering with its Creative Cloud partner ecosystem for Photoshop to create new features for creative pros. That program, which has brought together the world's leading creative-market expertise, will include new features and apps specifically designed to bolster your workflow. Read more During MAX, Adobe announced key new features for its flagship desktop photo editing app, Photoshop. These include new ways to work with images in real time, new AI-powered features, and new ways to use AI to smartly apply filters and movements to your images. Finally, it's always great to see the brand that brought us the "refresh" button introduce features that make the world's biggest graphics app completely better.